## Entorno de desarrollo Player/Stage en el robot RoMAA

Gonzalo F. Perez Paina

Centro de Investigación en Informática para la Ingeniería Universidad Tecnológica Nacional, F.R.C. http://ciii.frc.utn.edu.ar Córdoba, Argentina

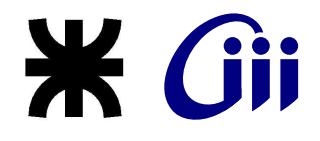

Noviembre 2010

<span id="page-0-0"></span> $2Q$ 

イロト イ部 トイ君 トイ君 ト

### Contenido

#### Introducción

- **·** Necesidad de un entorno de desarrollo de robótica
- [Entorno de desarrollo Player/Stage](#page-3-0)
- [Player y el simulador Stage](#page-4-0)

#### 2 [Player/Stage](#page-5-0)

- Player/Stage, descripción
- [Interfaces y drivers](#page-9-0)
- Servidor y librerías clientes de Player
- [Estructura del servidor Player](#page-11-0)
- [Herramientas de Player](#page-13-0)
- [Ejemplo de la flexibilidad de Player](#page-14-0)

#### 3 Utilización de Player y Stage

- [Driver del robot RoMAA para Player](#page-18-0)
- Archivos de configuración
- $\bullet$  Archivos de descripción del entorno
- [Ejemplo de programa cliente](#page-22-0)

つくへ

イロト イ押ト イヨト イヨト

## Necesidad de un entorno de desarrollo de robótica

Herramientas y librerías flexibles de programación y simulación...

... no solo de la plataforma móvil...

... sino también de diferentes sensores y actuadores utilizados en robótica móvil

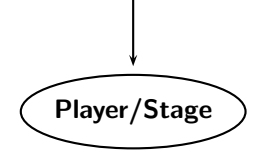

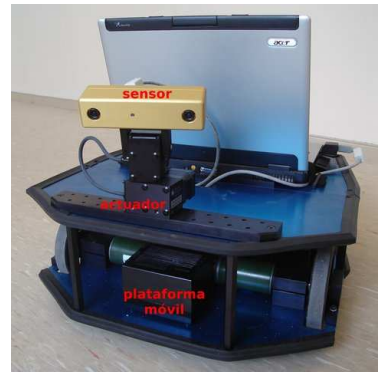

 $\left\{ \begin{array}{ccc} 1 & 0 & 0 \\ 0 & 1 & 0 \end{array} \right.$ 

Los Entornos de Desarrollo de Robótica permiten:

- $\bullet$  Acceso abstracto a dispositivos  $\rightarrow$  Flexibilidad con el hardware
- $\bullet$  Agregar nuevos algoritmos  $\rightarrow$  Reutilización de código
- **•** Simulación

<span id="page-2-0"></span> $\Omega$ 

# Entorno de desarrollo Player/Stage

#### **Originalmente**

Desarrollado en el laboratorio de investigación de robótica de la University of Southern California (USC, Robotics Research Lab) por Brian P. Gerkey y Richard T. Vaughan.

#### En la actualidad

Es un proyecto activo de sourceforge.net usado por un gran número de investigadores alrededor del mundo - http://playerstage.sourceforge.net/

All the world's a stage; and all the men and women merely players, from As You Like It by William Shakespeare

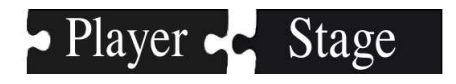

Usado en 27 países, en  $>150$  laboratorios. Ej. China(6), Japón(2), Alemania(5),  $España(10)$ , UK $(6)$ , USA $(30)$ , Australia $(4)$ , Brazil $(2)$ , etc.

<span id="page-3-0"></span> $QQ$ 

 $\left\{ \begin{array}{ccc} \square & \rightarrow & \left\{ \bigoplus \right\} & \left\{ \begin{array}{ccc} \square & \rightarrow & \left\{ \begin{array}{ccc} \square & \rightarrow & \end{array} \right\} \end{array} \right. \end{array} \right.$ 

## Player y el simulador Stage

#### • Player

Es una capa de abstracción de hardware (HAL) para dispositivos de robótica. Trabaja en arquitectura cliente/servidor.

#### **•** Stage

Simulador 2.5D. Dispone de robots virtuales y modelos de sensores, como sonares, laser rangefinder, odometría, etc.

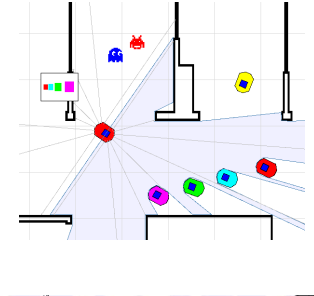

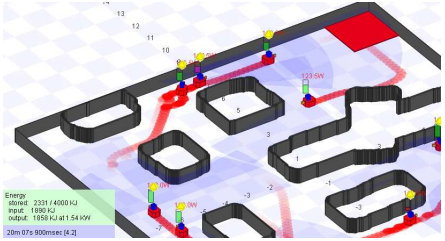

<span id="page-4-0"></span>メロト メタト メミト

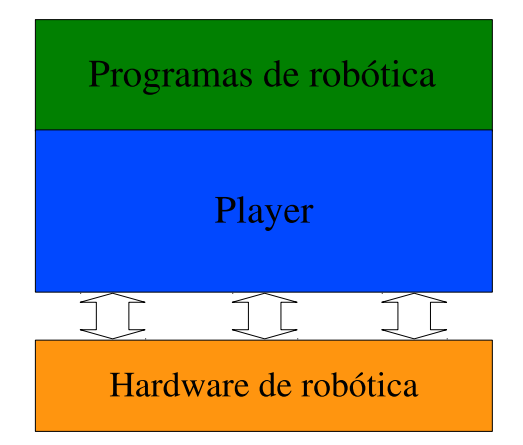

<span id="page-5-0"></span> $2Q$ 

メロト メタト メミト メミ

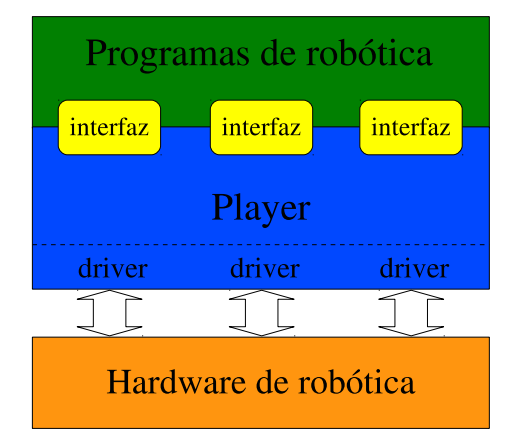

Gonzalo F. Perez Paina (C.I.I.I.) [Player/Stage en el robot RoMAA](#page-0-0) U.T.N. - F.R.C. 7/25

 $QQ$ 

メロトメ 伊 トメ ミトメ

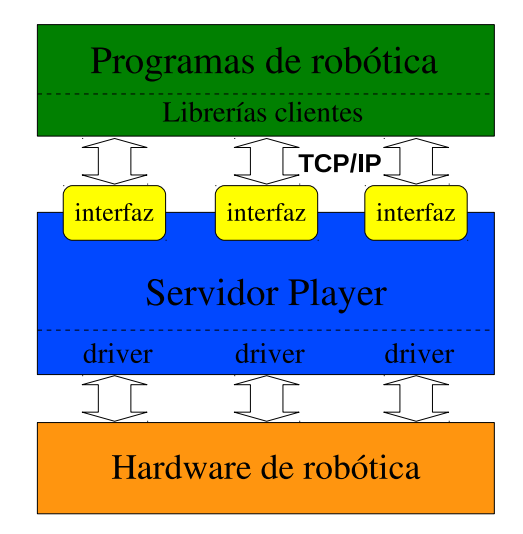

 $QQ$ 

メロトメ 御 トメ ミトメ

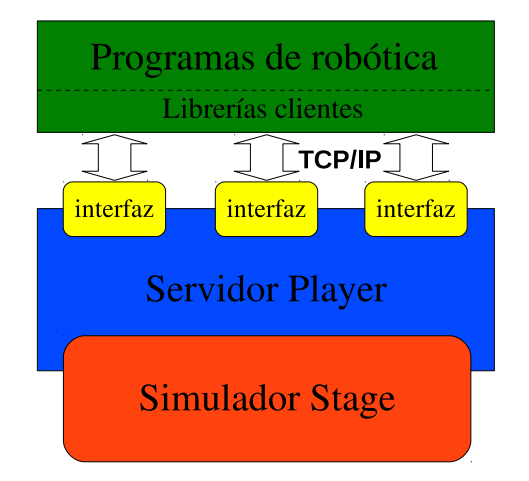

4. 0. 3.

## Interfaces y drivers

#### Intefaces

- position2d Planar mobile robot
- **· laser** Laser range-finder
- **camera** Camera imagery
- **imu** Inertial measurement unit
- **.** localize Planar localization system
- planner A planar path-planner  $\bullet$
- **map Access maps**
- $\bullet$  log Log read/write control

#### Drivers

- Pionner/AmigoBot, Mobilerobots
- **•** Segway
- RoMAA
- PTU-D46 pan-tilt, DirectPerception
- URG laser rangefinder, Hokuyo
- LMS200 laser rangefinder, SICK

<span id="page-9-0"></span>イロメ イ母メ イヨメ イヨ

Mtx/Mti IMU, XSens

## Servidor Player y librerías clientes

Servidor Player Ejecución

#### \$> player cfgfile.cfg

Independientemente si es sobre hardware real o simulado por Stage.

Archivo de configuración .cfg

- Indica que driver utilizar o bien el simulador Stage
- **•** Indica que interfaces utilizan los dispositivos

#### Librerías clientes

- $\bullet$  Del proyecto, C,C++, python
- Contribuciones, como MATLAB, Java, GNU/Octave, etc.

<span id="page-10-0"></span> $200$ 

イロト イ部 トイ君 トイ君 ト

#### Estructura del servidor Player

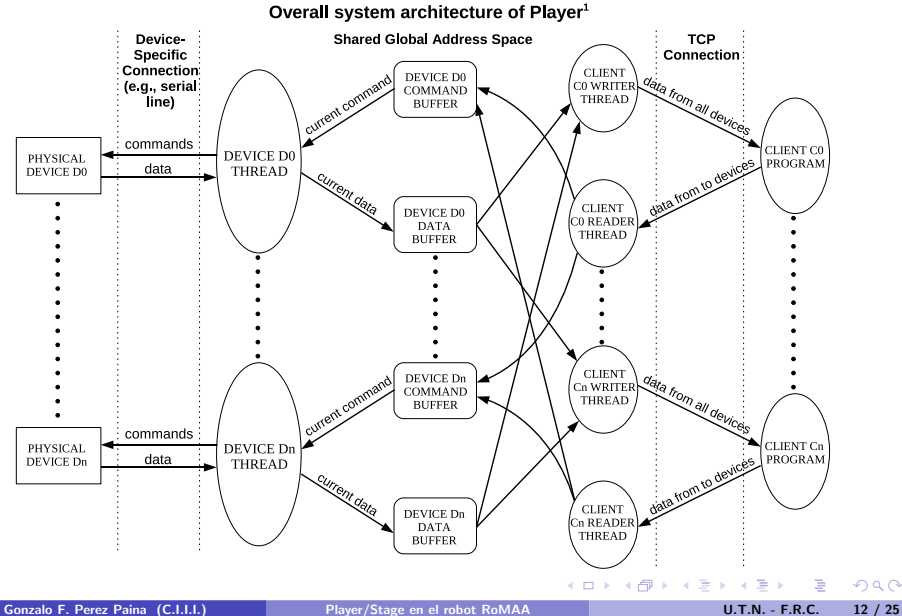

<span id="page-11-0"></span> $2Q$ 

## Player con dispositivos reales vs. simulado

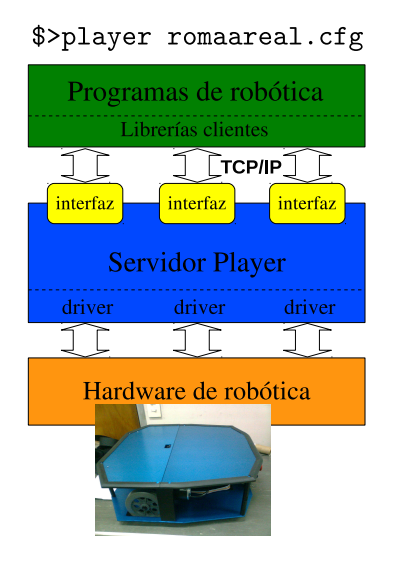

\$>player romaasim.cfg

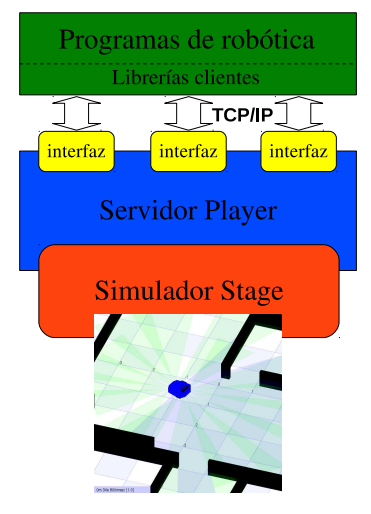

メロトメ 御 トメ ミトメ

 $2Q$ 

## Algunas herramientas de Player

- **playerprint** imprime datos de sensores
- playery muestra datos gráficamente
- **playerjoy** teleoperación
- **playervcr** control de logging
- **playercam** muestra imagen de video

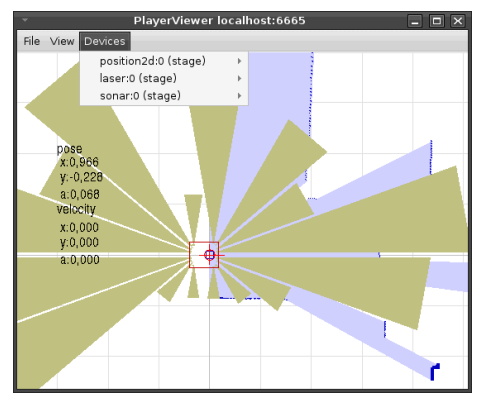

<span id="page-13-0"></span> $\left\{ \begin{array}{ccc} 1 & 0 & 0 \\ 0 & 1 & 0 \end{array} \right\}$  ,  $\left\{ \begin{array}{ccc} \frac{1}{2} & 0 & 0 \\ 0 & 0 & 0 \end{array} \right\}$ 

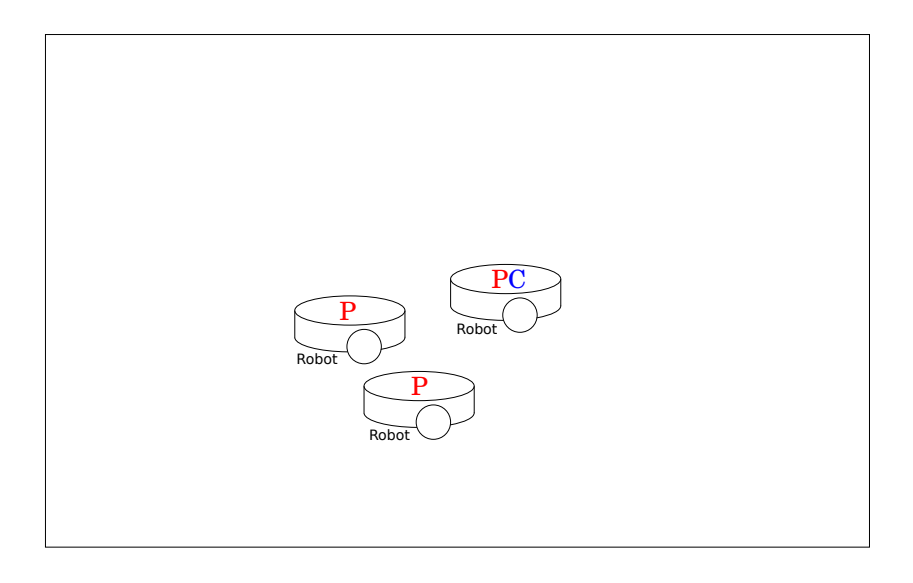

Gonzalo F. Perez Paina (C.I.I.I.) [Player/Stage en el robot RoMAA](#page-0-0) U.T.N. - F.R.C. 15 / 25

<span id="page-14-0"></span> $299$ 

メロトメ 伊 トメ ミトメ 毛

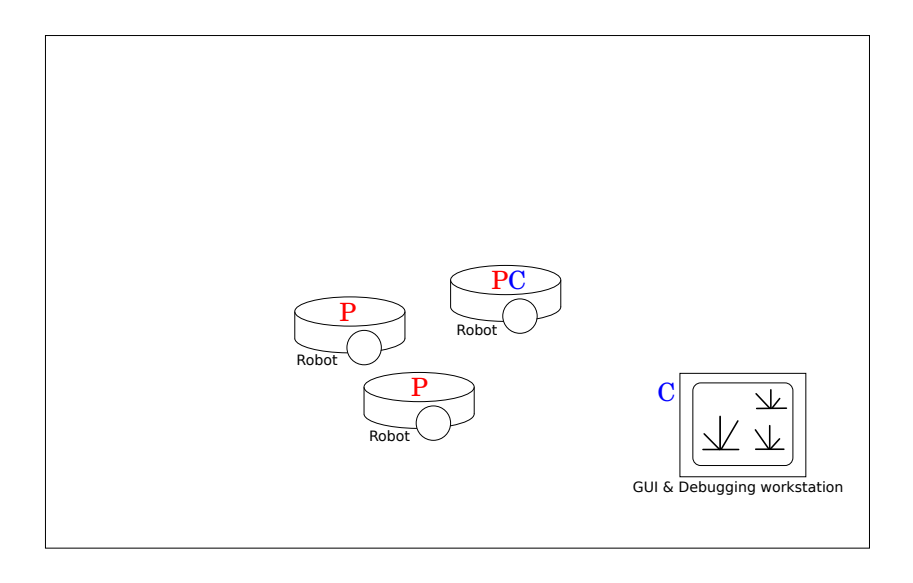

メロトメ 伊 トメ ミトメ 毛

 $299$ 

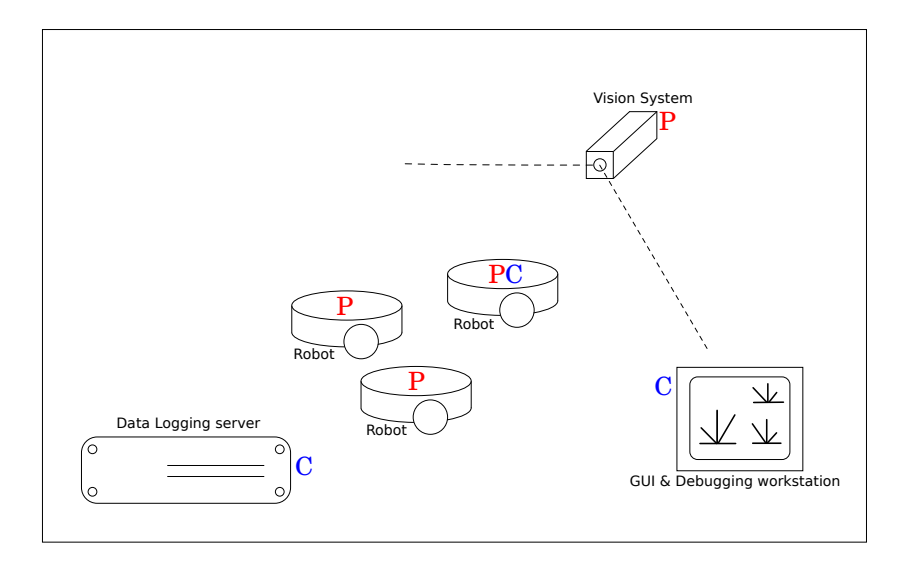

メロトメ 伊 トメ ミトメ 毛

 $299$ 

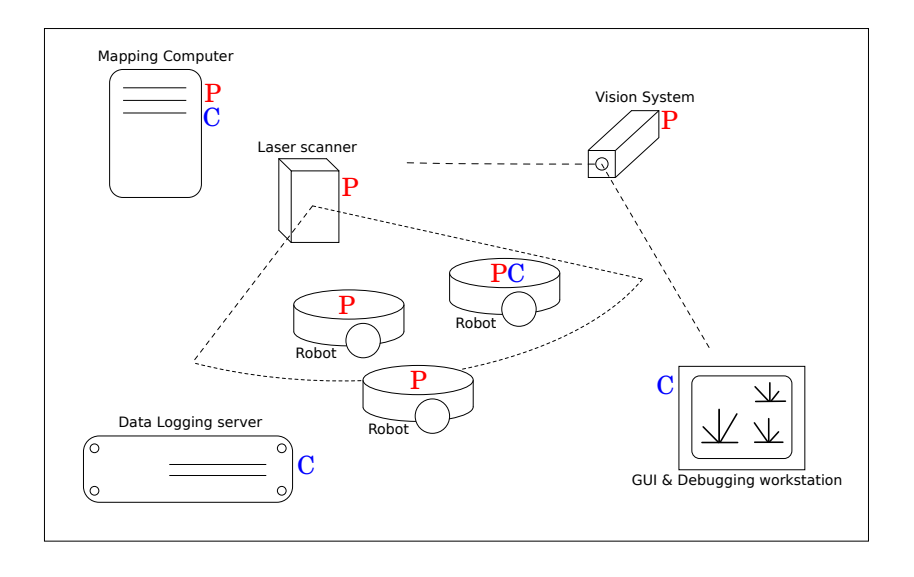

 $QQ$ 

メロメ メ都 メメ 重 メメ 差す

## Driver del robot RoMAA para Player

#### Programación del driver

Se programa en  $C++$  utilizando las librerías provistas por Player (playercore). Se hereda una clase de ThreadedDriver.

#### Generación del driver

La compilación del driver genera una librería dinámica libromaa.so

#### Archivo de configuración

Para cargar el driver y definir la interfaz que utiliza, además de otros parámetros específicos

<span id="page-18-0"></span> $\Omega$ 

イロト イ伊ト イヨト イヨ

#### Archivo de configuración Sección driver

```
d r i v e r
(
  name " driver-name"
  provides [device_address]
  \# other parameters ...
)
```
Tipos de drivers

- **a** driver normal
- **o** driver plugin

Dirección de dispositivo

host:robot:interface:index

Otros parámetros pueden ser requires y plugin

#### \$>player romaareal.cfg

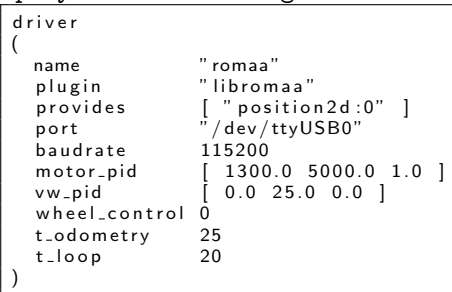

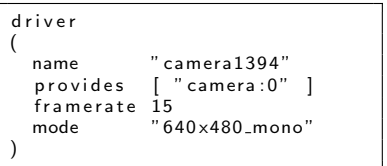

イロメ イ母メ イヨメ イヨ

<span id="page-19-0"></span> $\Omega$ 

### Archivo de configuración (cont.)

#### \$>player romaasim.cfg

```
# Desc: Player configuration file for
\# controlling RoMAA Stage simulator
# Author: Gonzalo F Perez Paina
# Date: 1 July 2009
# load the Stage plugin simulation driver
d r i v e r
(
  name " stage"
  p rovides [ " simulation : 0" ]<br>plugin = " libstage plugin"
             " libstageplugin"
  # load the named file into the simulator
  worldfile " lab world"
)
# C reate a Stage driver and attach
# position 2d to the model "romaarobot"
d r i v e r
(
  name " stage"
  provides [ "position2d:0" "sonar:0" ]
  model \qquad "romaxchot")
```
#### Stage utiliza el archivo .world

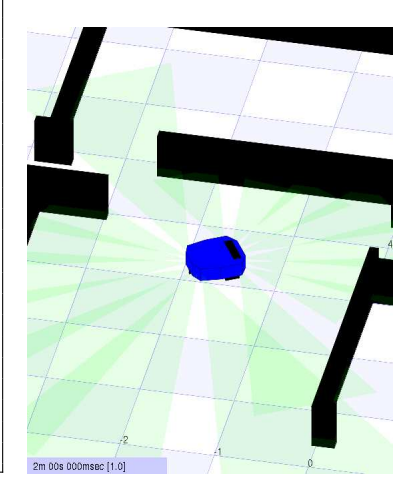

メロト メ御 トメ きょ メきょ

 $2990$ 

## Archivos de descripción del entorno

Archivo .world

```
# lab. world
# Author: Gonzalo F. Perez Paina
include "map.inc"
include "romaa.inc"
interval sim 100
interval real 100
paused 0
# size of the whole simulation
size [15 15]
\# configure the GUI window
window
(
  size [ 700.0 700.0 ]
  # 700/46 rounded up a bit
  scale 46
  show data 1
)
                                           map
                                            (
                                            )
                                            (
                                            )
```

```
# load an environment bitmap
  bitmap " lab.png"
  size [15 15 0.5]
# robot model
romaa_sonar
  name " romaarobot"
  pose [-2, -2, 0, 90]
```
<span id="page-21-0"></span>メロメ メ都 メメ きょ メモメ

### Ejemplo de programa cliente

```
#include <iostream>
#include <libplayerc++/playerc++.h>
int main(int argc, char *argv[])
{
 // Connect to the local player process on port 6665
 PlayerCc::PlayerClient romaa_robot("localhost", 6665);
 // Create a position2d proxy
 PlayerCc::Position2dProxy romaa_pos2d(&romaa_robot, 0);
 romaa_pos2d.ResetOdometry();
 romaa_pos2d.SetSpeed(1.0, 0.0);
 for( int i = 0; i < 200; i++ )
  {
  romaa_robot.Read();
  std::cout << "i: " << i << " ---> ";
   std::cout << "px: " << romaa_pos2d.GetXPos() << " - ";
  std::cout << "py: " << romaa_pos2d.GetYPos() << " - ";
  std::cout << "pa: " << romaa_pos2d.GetYaw() << std::endl;
  usleep(50000);
  }
 romaa_pos2d.SetSpeed(0.0, 0.0);
 return 0;
}
```
<span id="page-22-0"></span>KED KAP KIED KIED IE KORO

### Ejemplo de programa cliente

```
#include <iostream>
#include <libplayerc++/playerc++.h>
int main(int argc, char* argv[])
{
 // Connect to the local player process on port 6665
 PlayerCc::PlayerClient romaa_robot("localhost", 6665);
 // Create a laser proxy
 PlayerCc::LaserProxy romaa_laser(&romaa_robot, 0);
 romaa_robot.Read();
 std::cout << "Laser data..." << std::endl;
 for( int i = 0; i < romaa_laser.GetCount(); i++ )
  {
   std::cout << romaa laser.GetRange(i) << " ";
  }
 std::cout << std::endl;
 std::cout << "Laser bearing..." << std::endl;
 for( int i = 0; i < romaa laser.GetCount(); i++ )
  {
   std::cout << romaa_laser.GetBearing(i) << " ";
  }
 std::cout << std::endl;
 return 0;
}
```
 $QQ$ 

イロン イ母ン イヨン イヨン

#### **Referencias**

#### **Referencias**

D. A. Gaydou, G. F. Pérez Paina, G. M. Steiner, and J. Salomone. Plataforma móvil de arquitectura abierta. In Proceedings of the V Argentine Symposium of Robotics 2008. Ediuns, 2008, November 2008.

#### G. F. Pérez Paina and D. A. Gaydou.

Entorno de desarrollo player/stage aplicado a la robótica móvil. In Anales del XXII Congreso Argentino de Control Automático. AADECA 2010, September 2010.

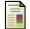

#### Jennifer Owen.

How to Use Player/Stage, 2dn edition, April 2010.

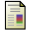

Toby H. J. Collett, Bruce A. Macdonald, and Brian P. Gerkey. Player 2.0: Toward a practical robot programming framework. In Proc. of the Australasian Conf. on Robotics and Automation (ACRA), Sydney, Australia, 2005.

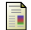

Nick Wong, Jui-Chun Peng Hsu, Toby H.J. Collet, and Bruce A. MacDonald. Improving the 2.5d stage robotic simulator. 2008.

Richard Vaughan.

Massively multi-robot simulation in stage. Swarm Intelligence, 2(2-4):189–208, 2008.

<span id="page-24-0"></span>つくへ

メロト メ押 トメミトメ